- 
- WEB
- DDBJ

• WEB

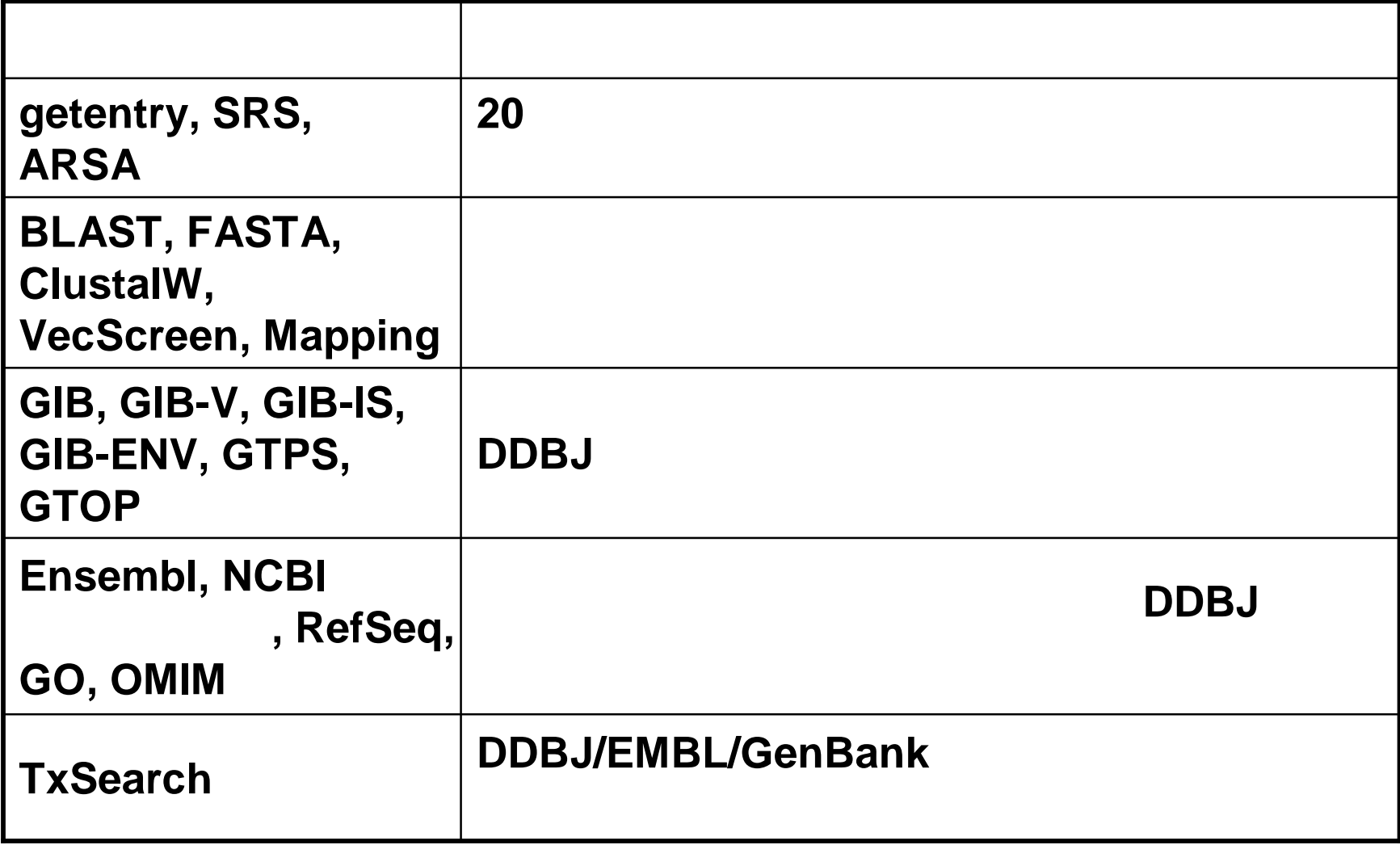

## WEB

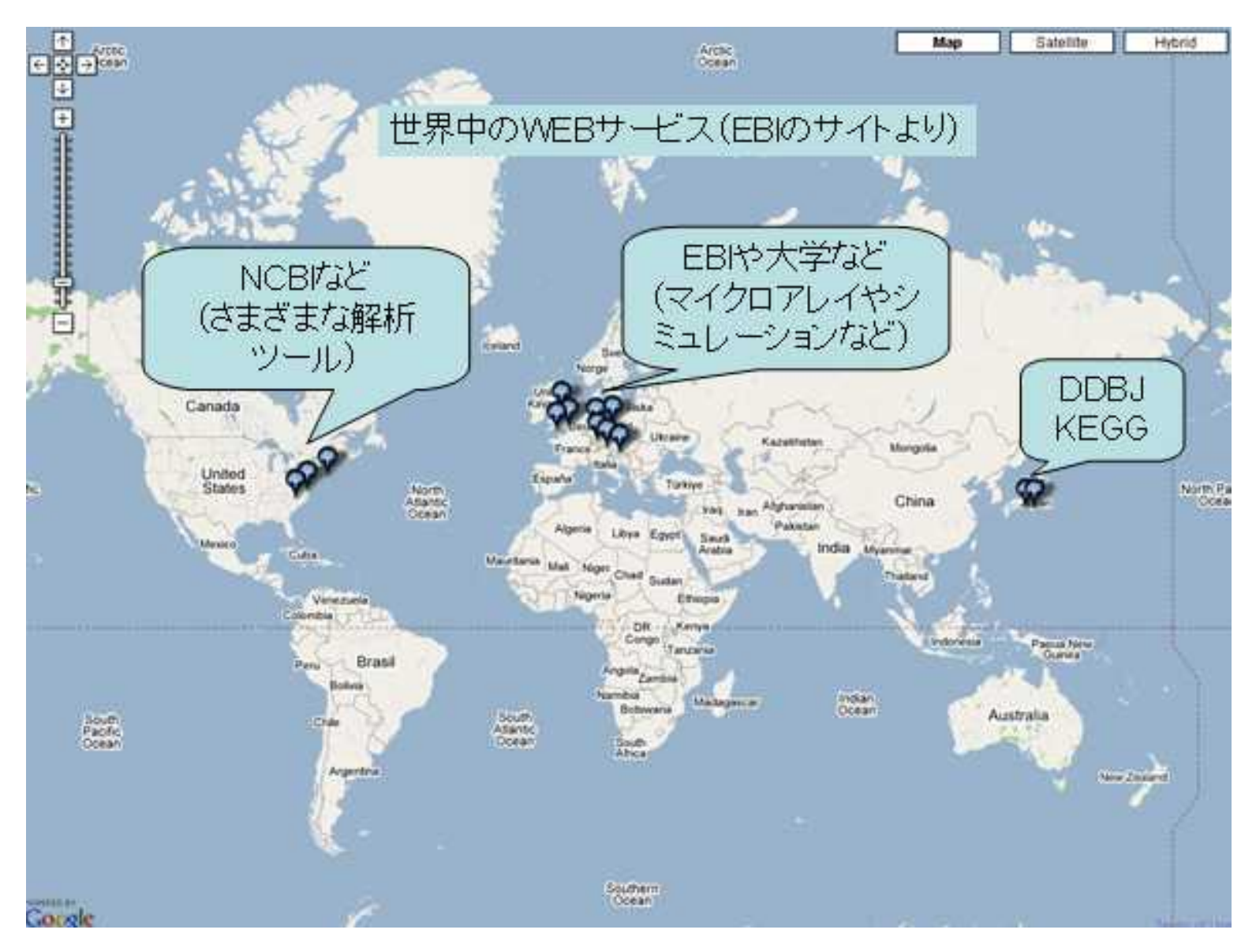

## **XXX** XML Central of DDBJ

「XML Centrel of DDBJ」は科学技術振興調整費 「新世代バイオポータルの研究開発」の 支援を受け、また、科学技術振興事業団(JST)BIRD 事業において開発を継続しています。 English

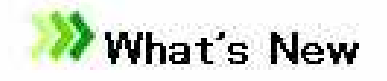

DDBJ-XML

DDBJエントリーをXMLフォーマットで出力しています。

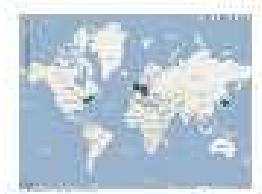

Web services in the world

Webサービス SOAP

当サイトは、日本で初めて、SOAPを用いたバイオWebサービスを広く一般に 公開致しました。目的は、バイオインフォマティックスにおける標準化と 生物情報資源の相互運用性の改良です。Webサービスは、コンピュータ

## http://www.xml.nig.ac.jp/index\_jp.html

#!/usr/bin/perl # 1. SOAP Lite use SOAP::Lite;

# 2. WSDL \$getentry = SOAP::Lite -> service(' http://xml.nig.ac.jp/wsdl/GetEntry.wsdl');

# 3. WEB \$entry = \$getentry->getFASTA\_DDBJEntry("AB000100");

```
#
#$blast = SOAP::Lite -> service('http://…
#$result = $blast->searchParam(…, $entry, …)
```
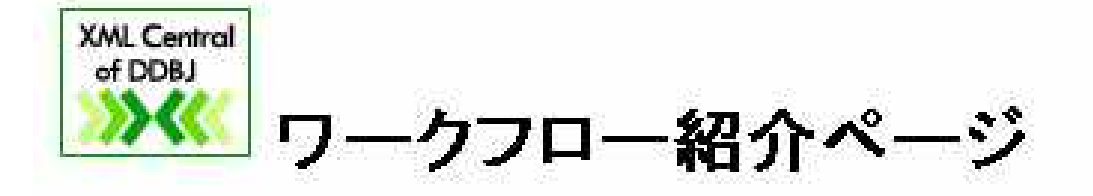

■ Webサービスを組み合わせたワークフローを紹介いたします。

- 1. DDBJ-UniProtワークフロー ダブバク質名などのキーワードから関連するデータベースエントリを検索し、DDBJア クセッション番号、ブロテインID、UniProtID の関連付けを行い表を作成します。
- 2. Blast-ClustalWワークフロー 任意のDNA配列をDDBJデータベース対して blastnを行い、その結果の上位ヒット のエントリを抽出し ClustalWで比較を行います。
- 3. BLAST<sub>D</sub>-クフロー 任意のアクセッション番号を入力し、DDBJ, Uniprot-Swissprot, PDBに対して BLASTを一括して実行します。

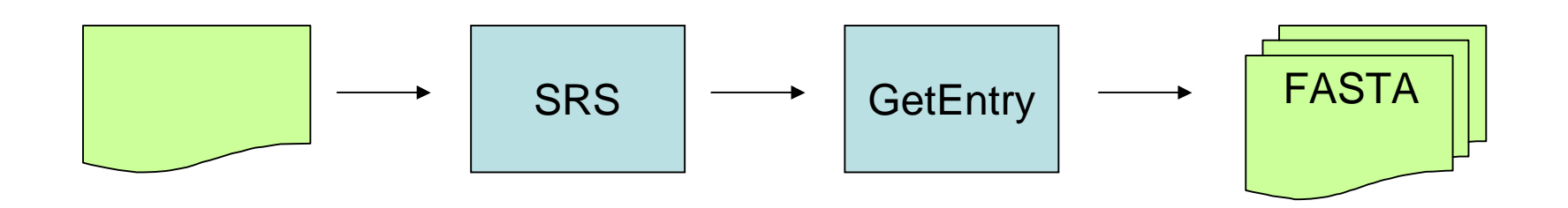

SRS

### GetEntry **FASTA**

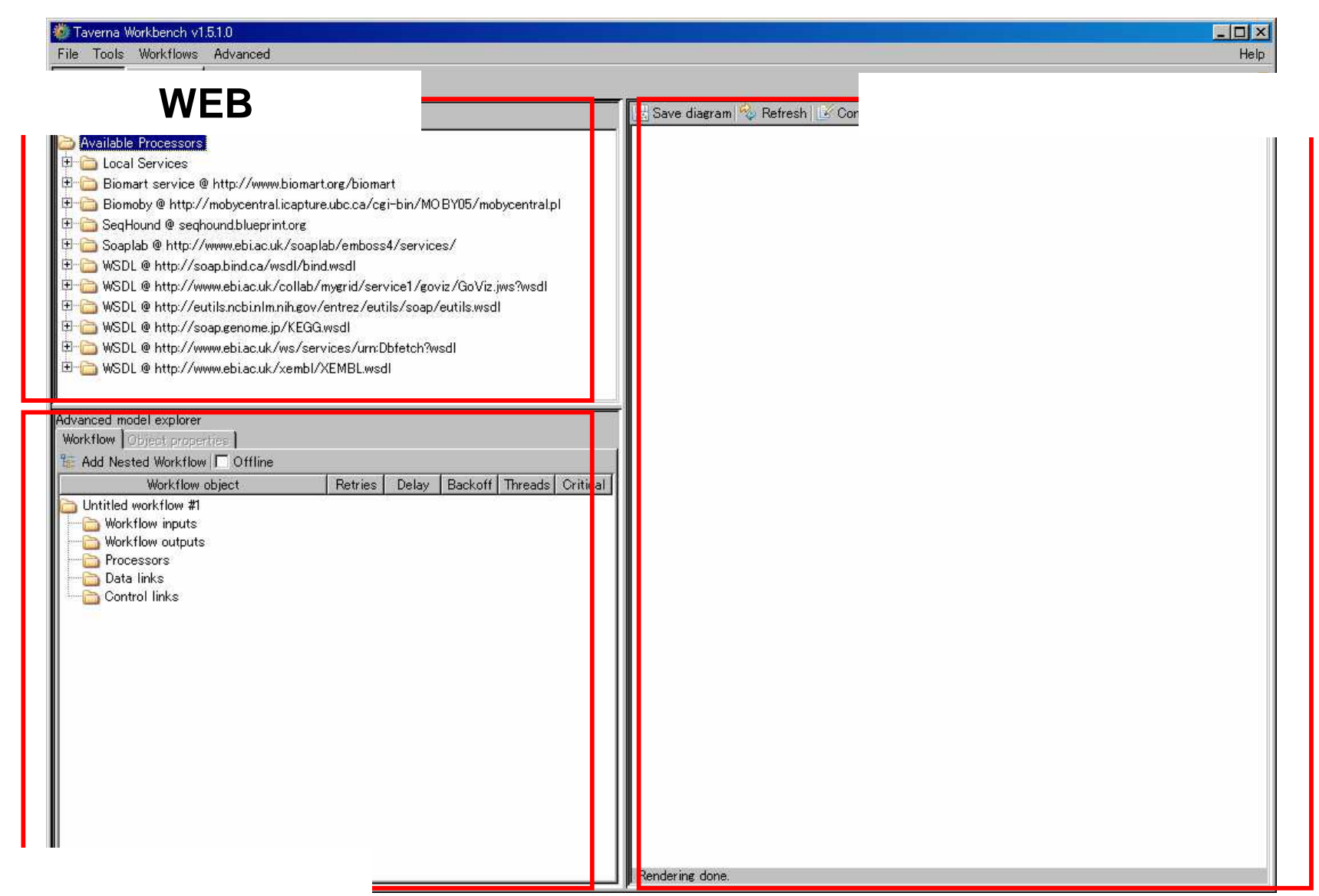

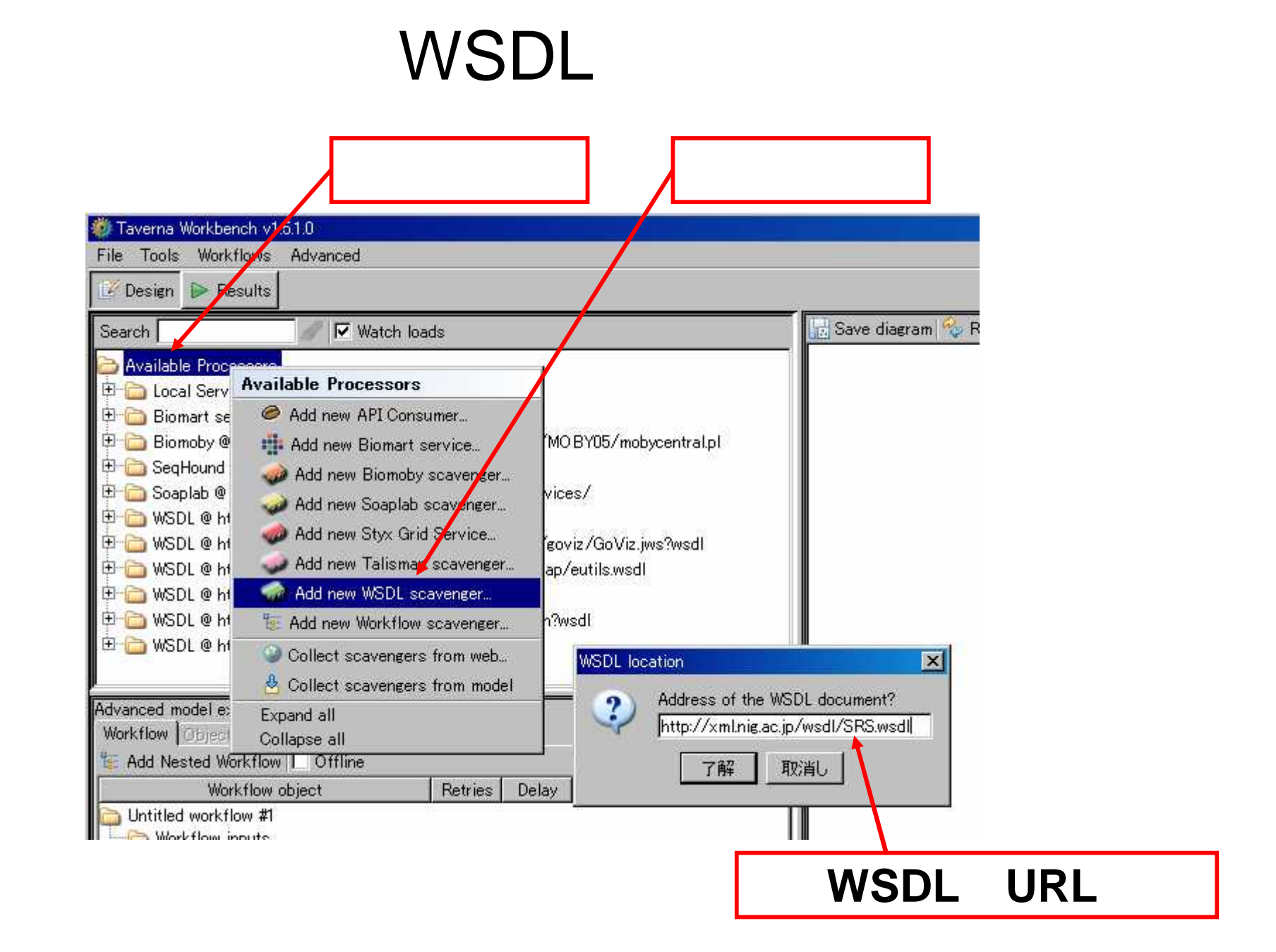

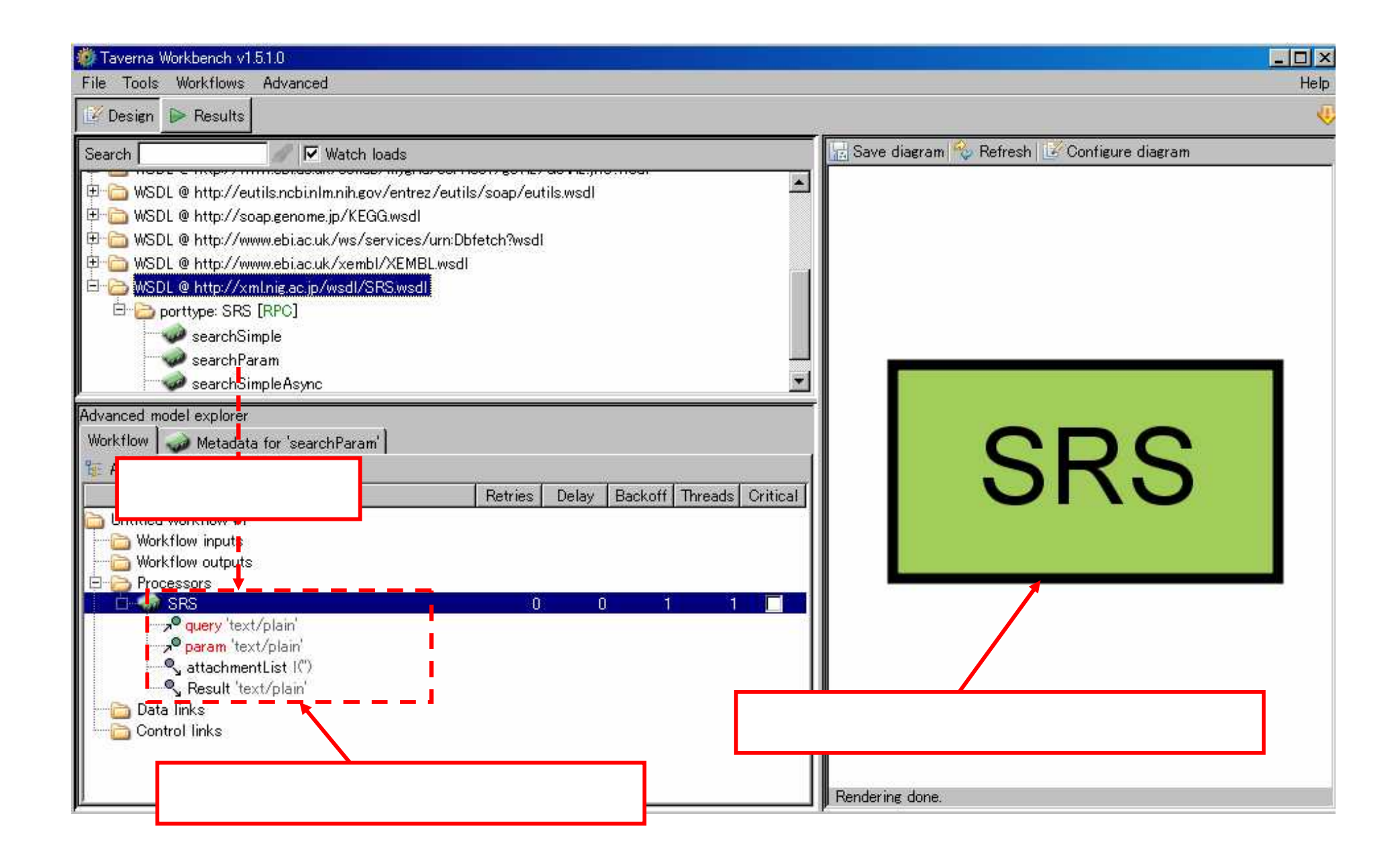

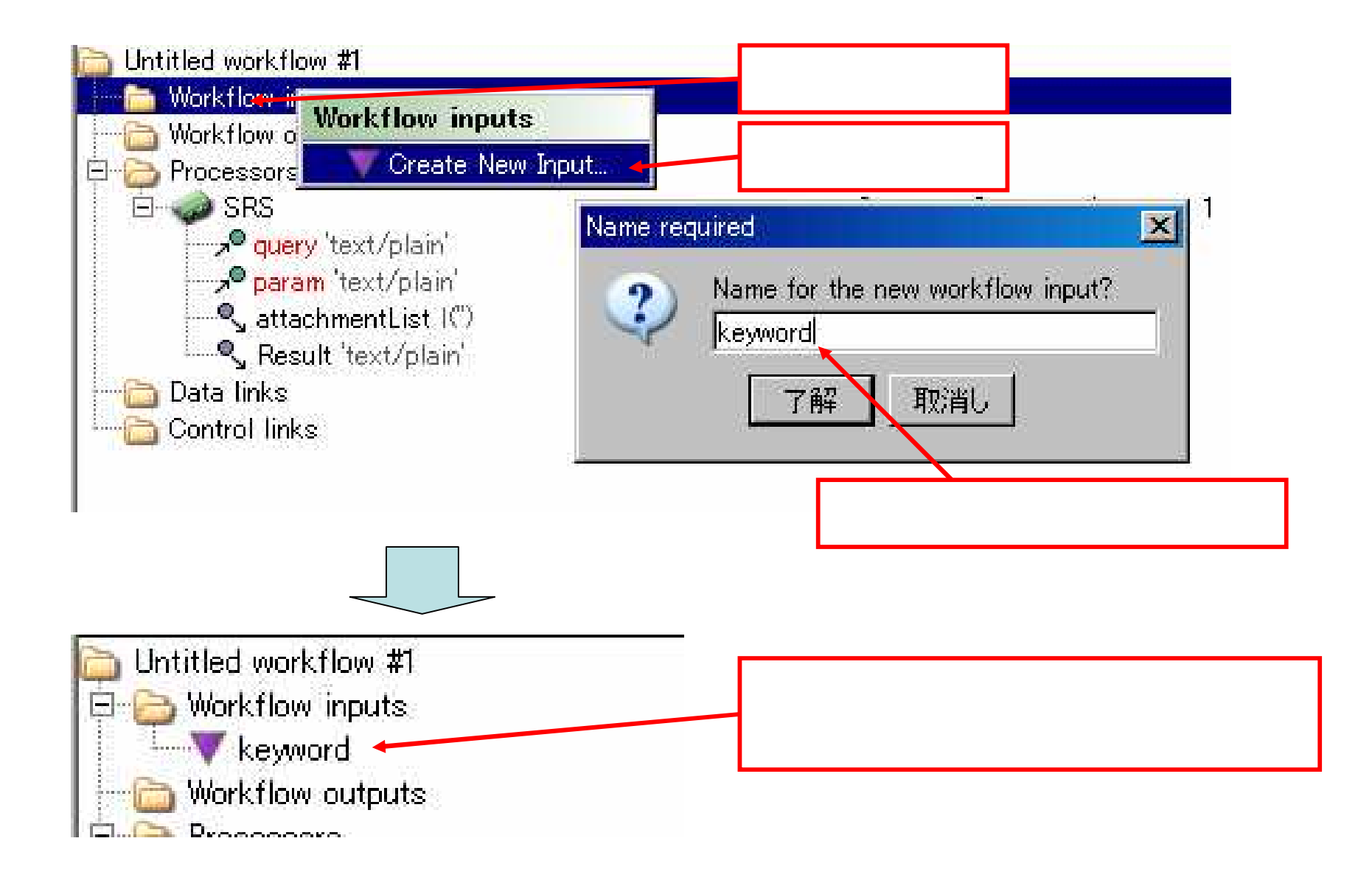

**SRS** 

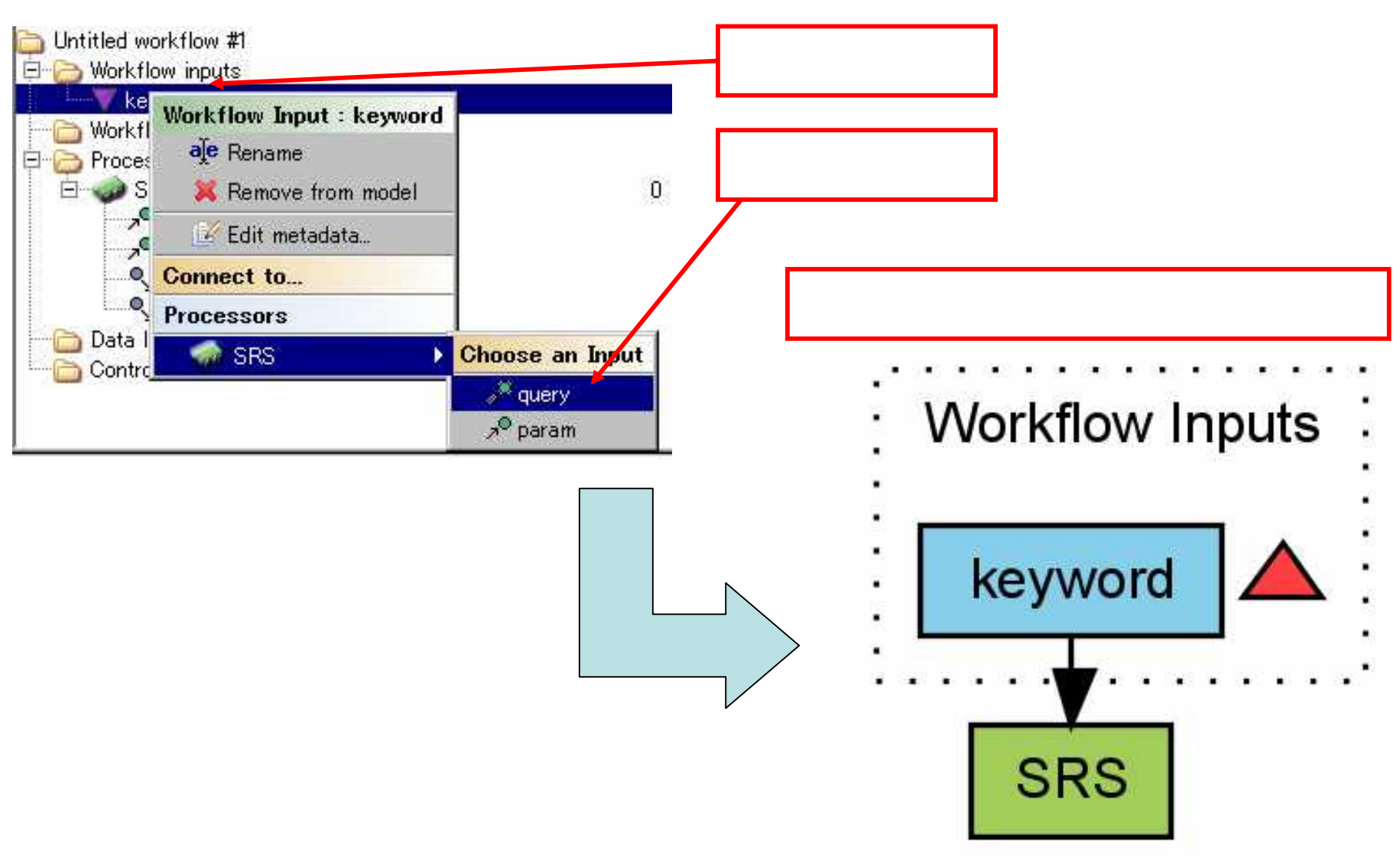

## **SRS**

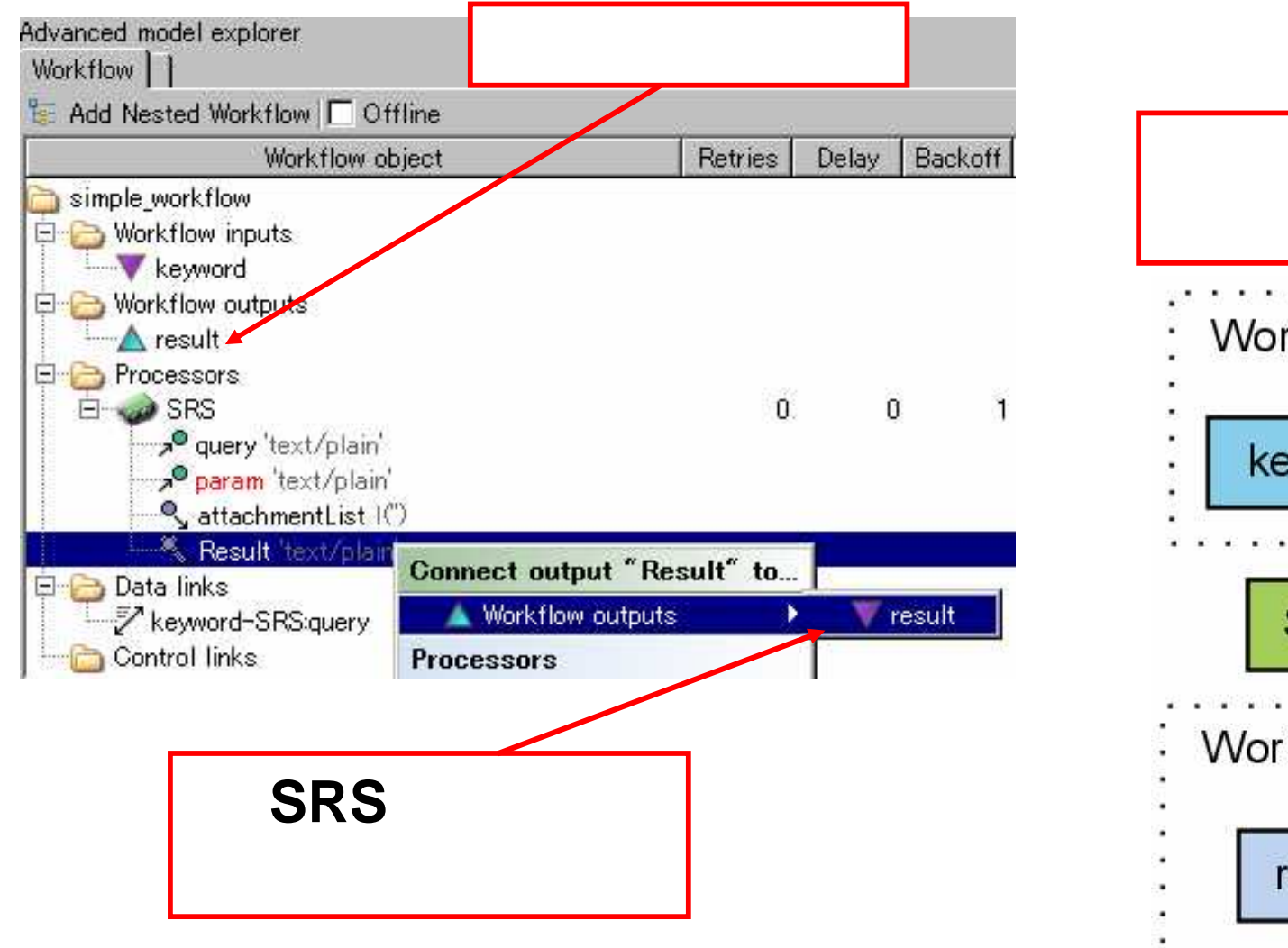

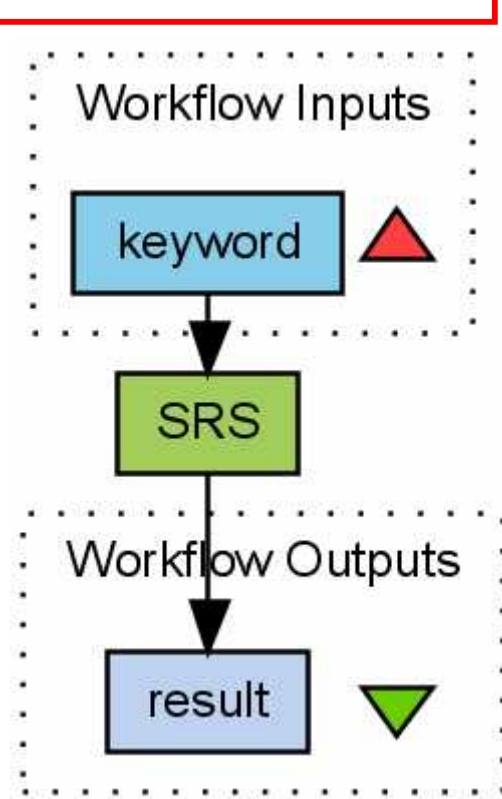

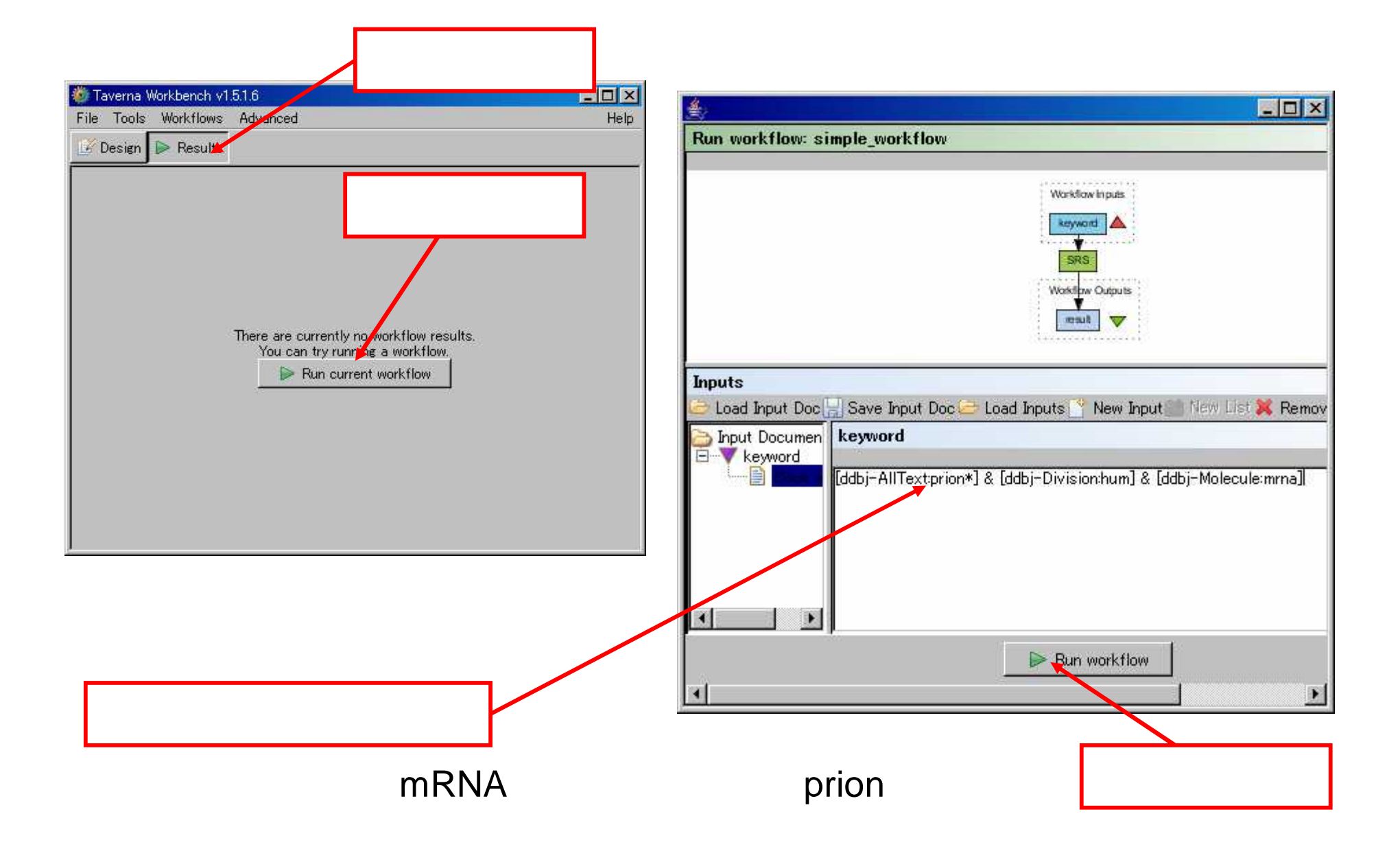

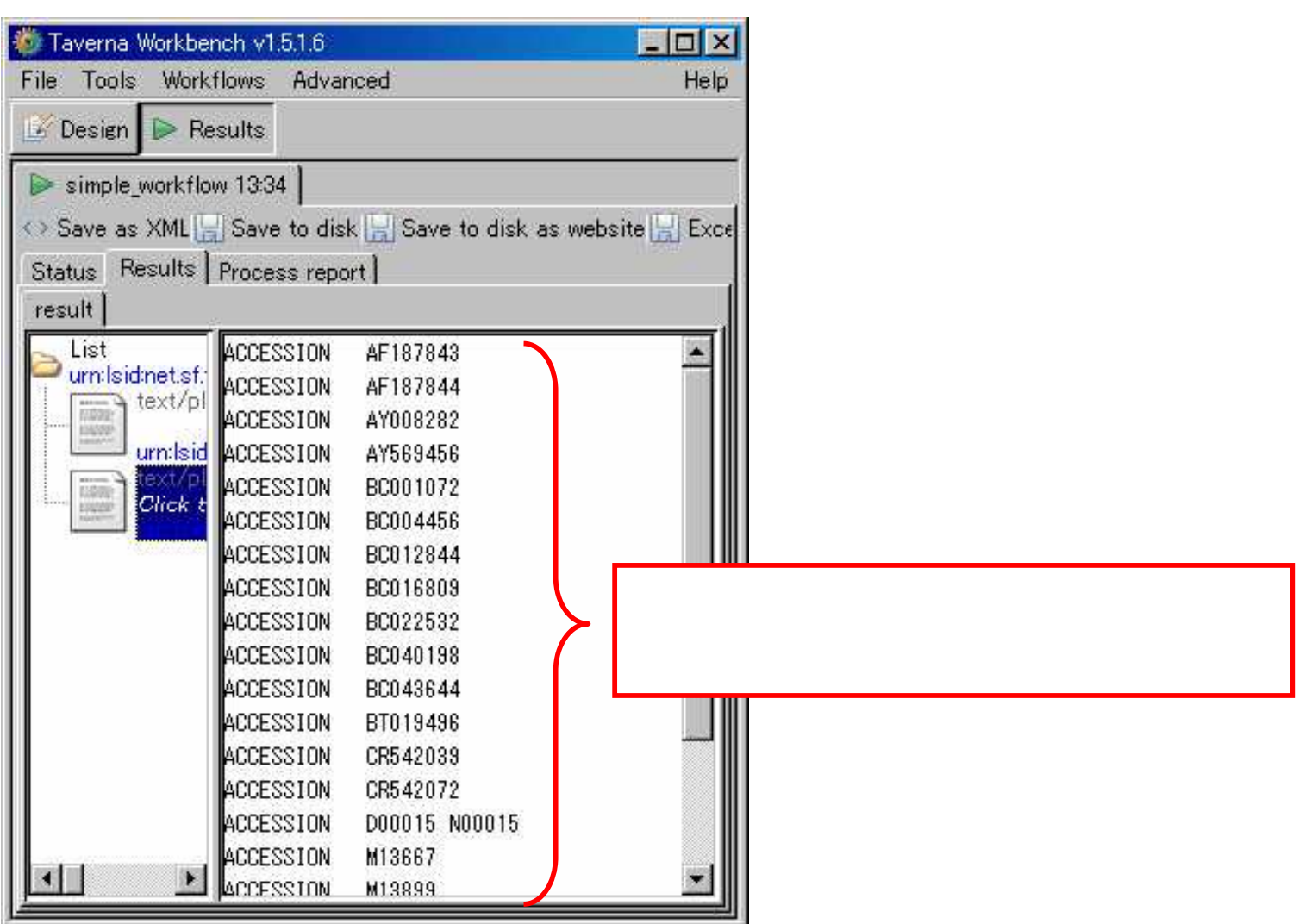

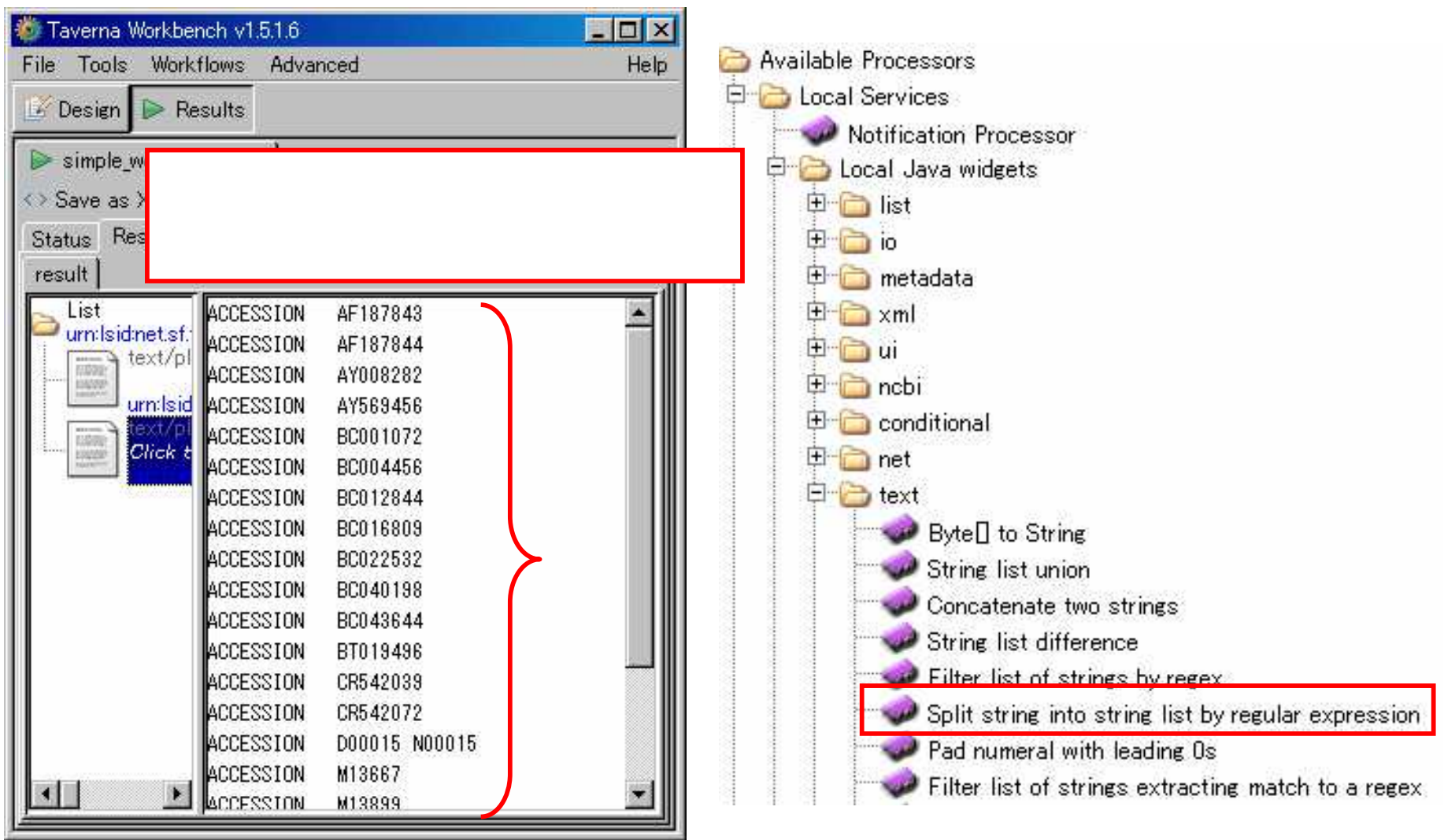

### 'ACCESSION AF187843' 'ACCESSION ' Beanshell

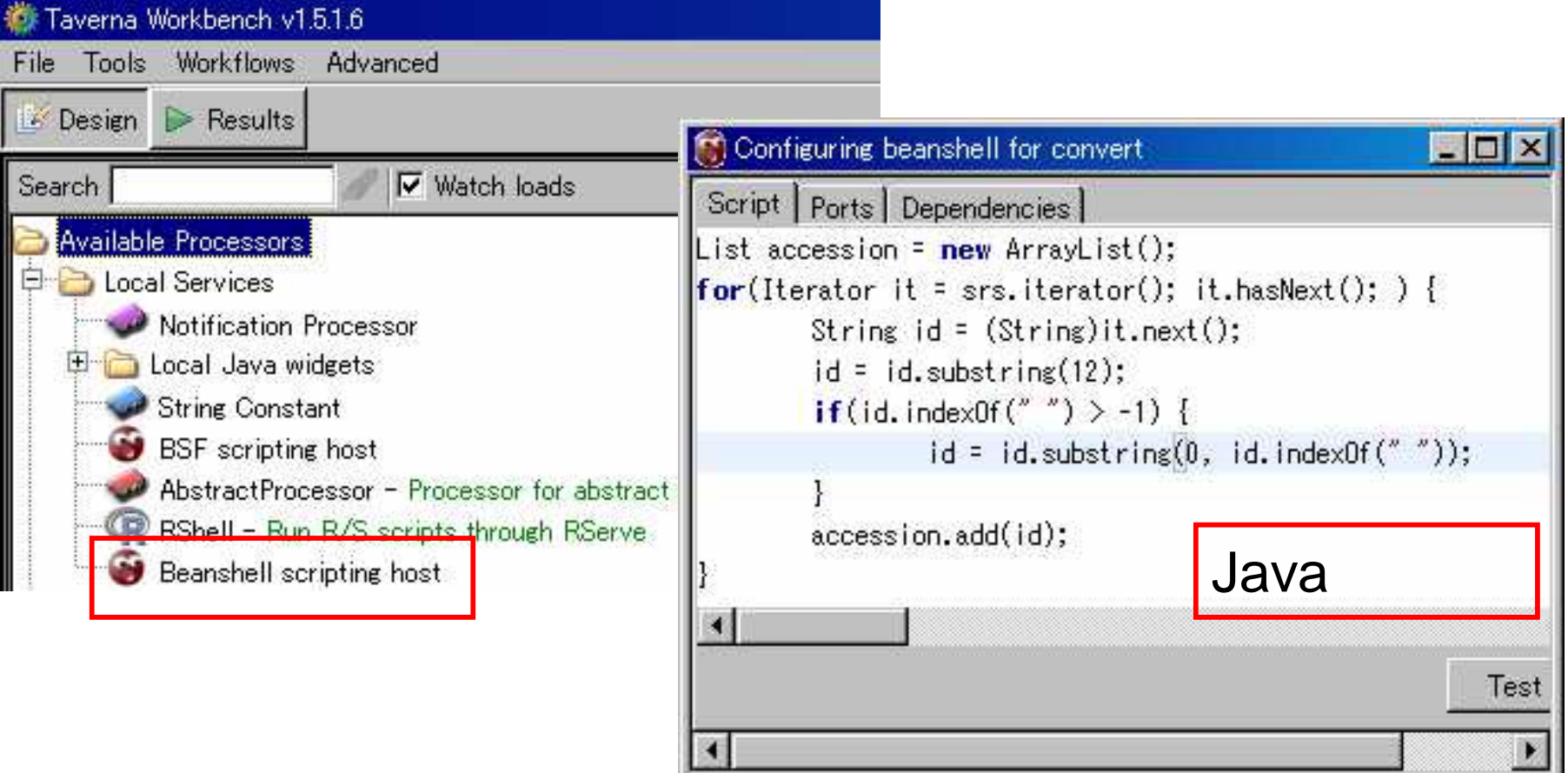

## getentry

**Beanshell** 

getentry

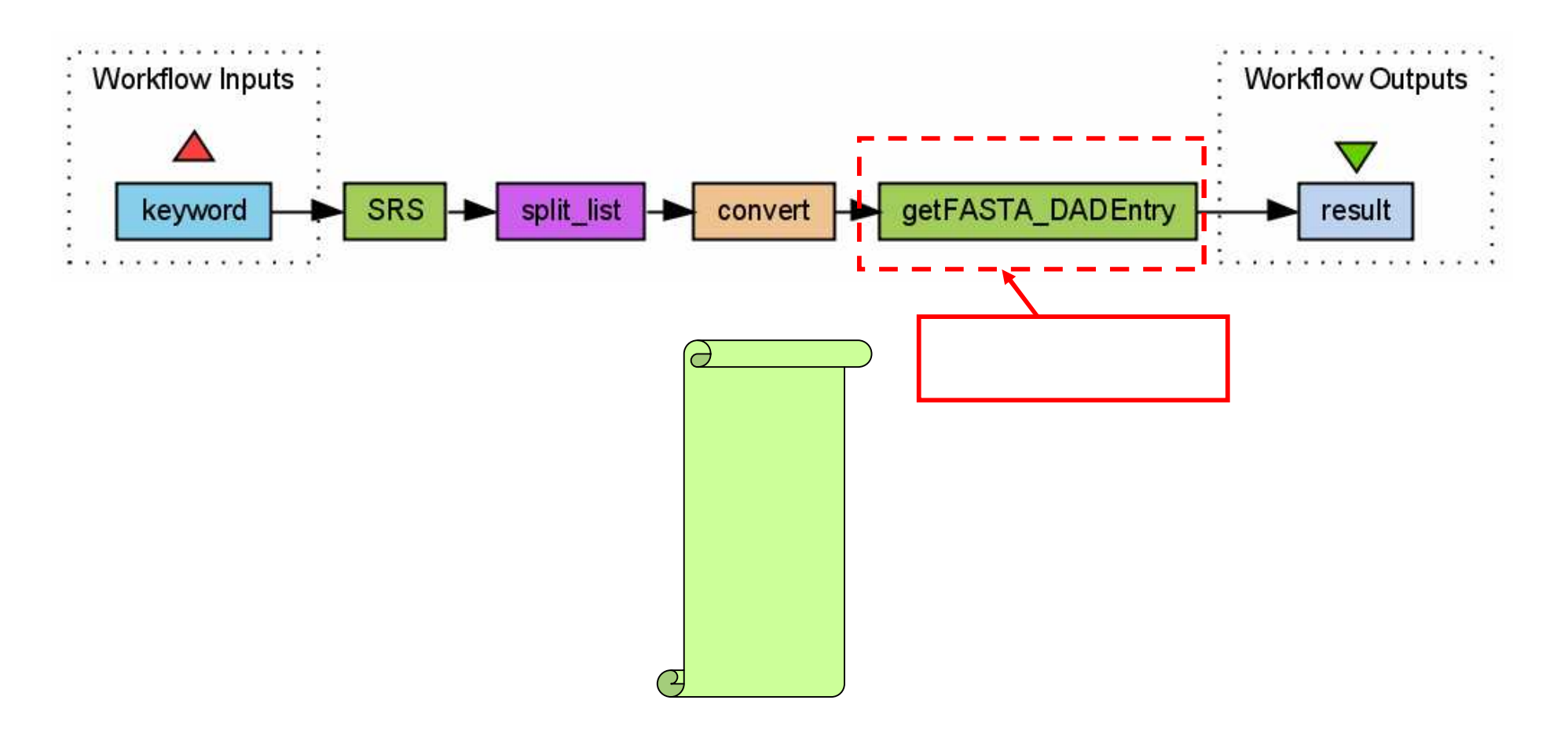

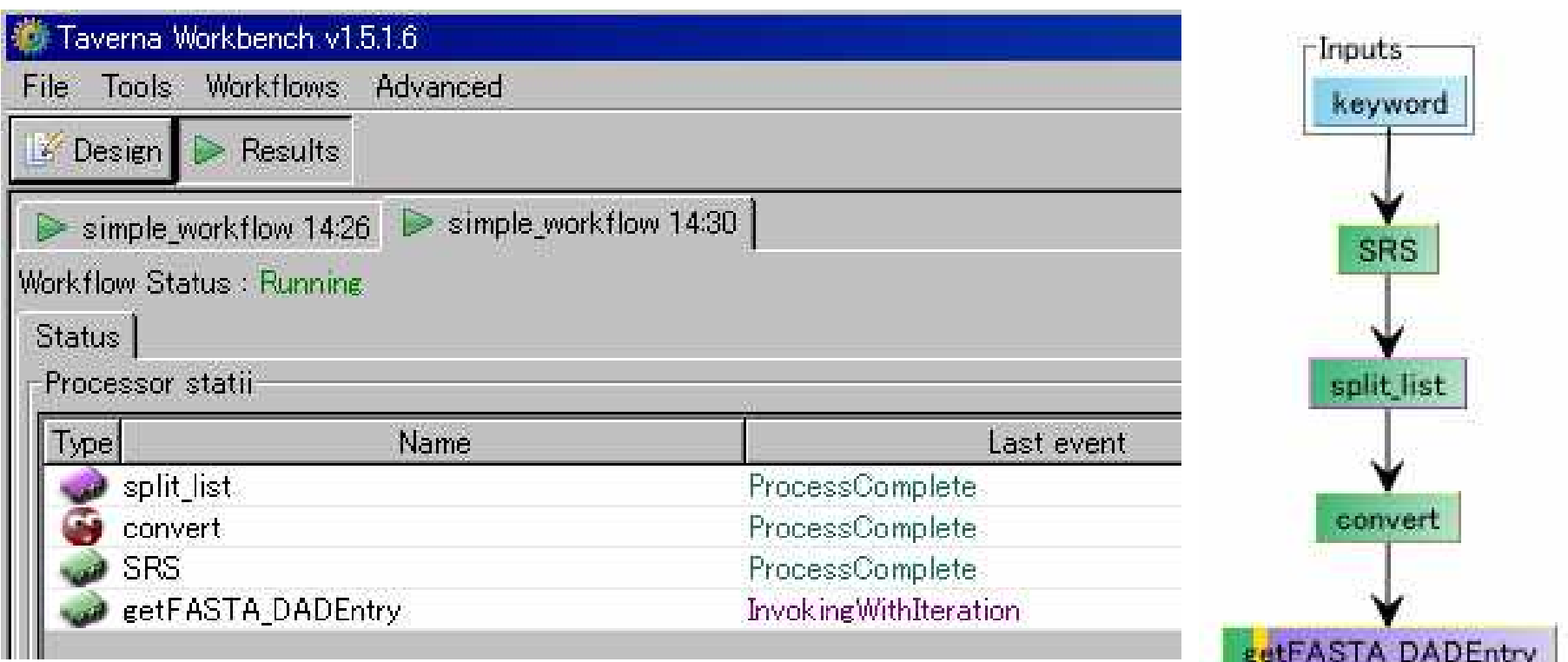

split\_list, convert, SRS getFASTA\_DADEntry

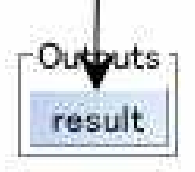

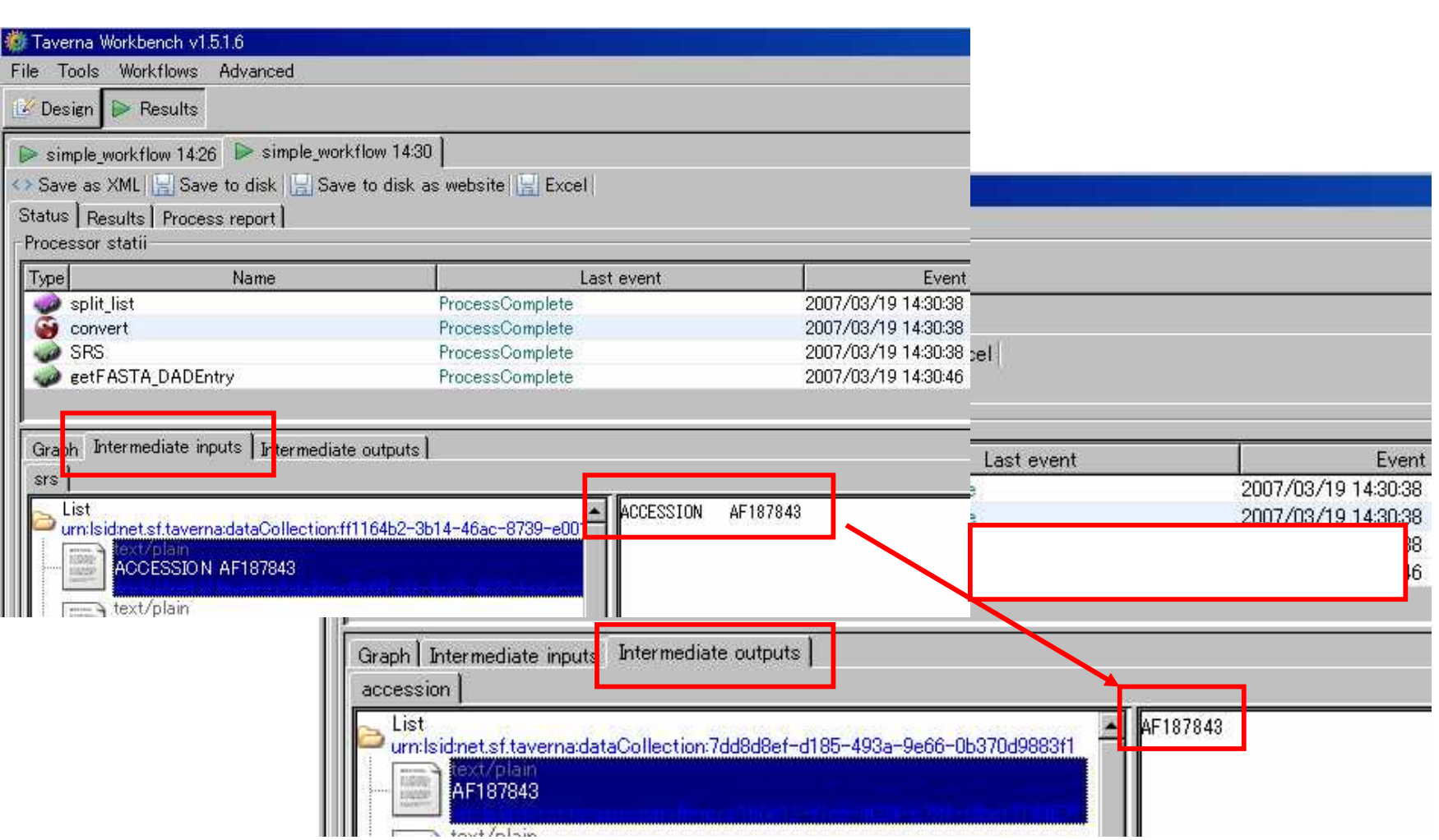

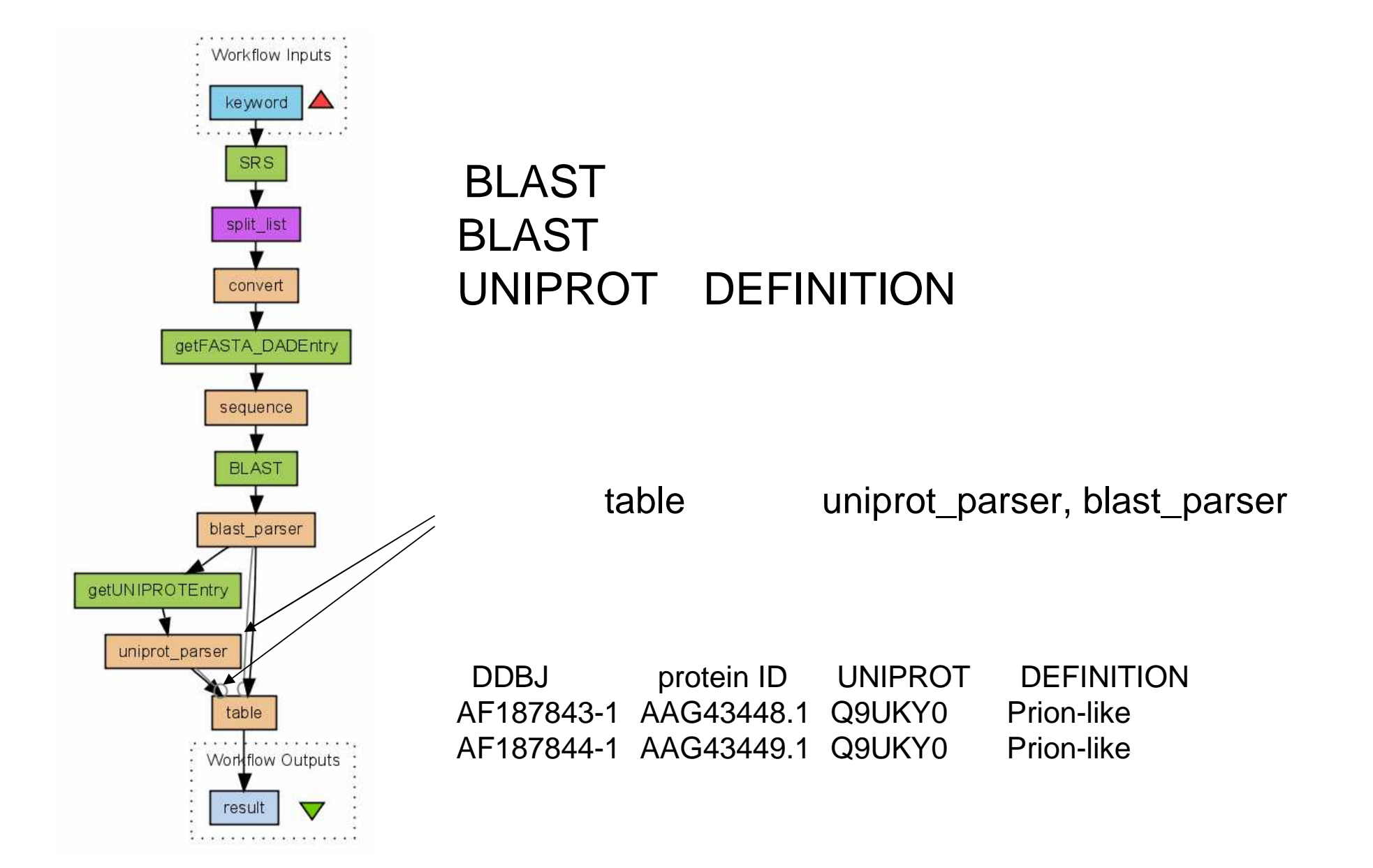

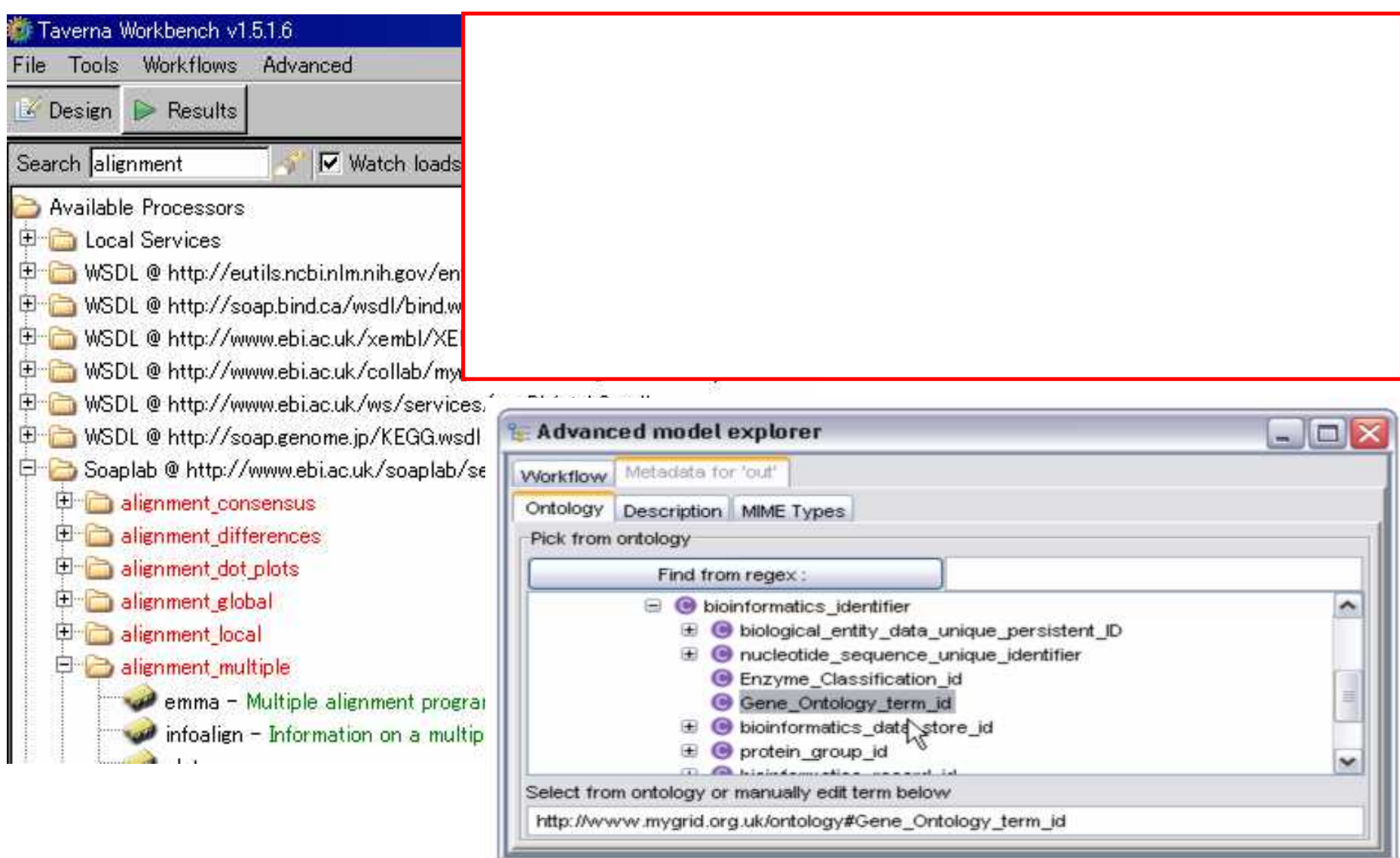

 $\mathbb{R}$  and  $\mathbb{R}$ 

## WEB DDBJ

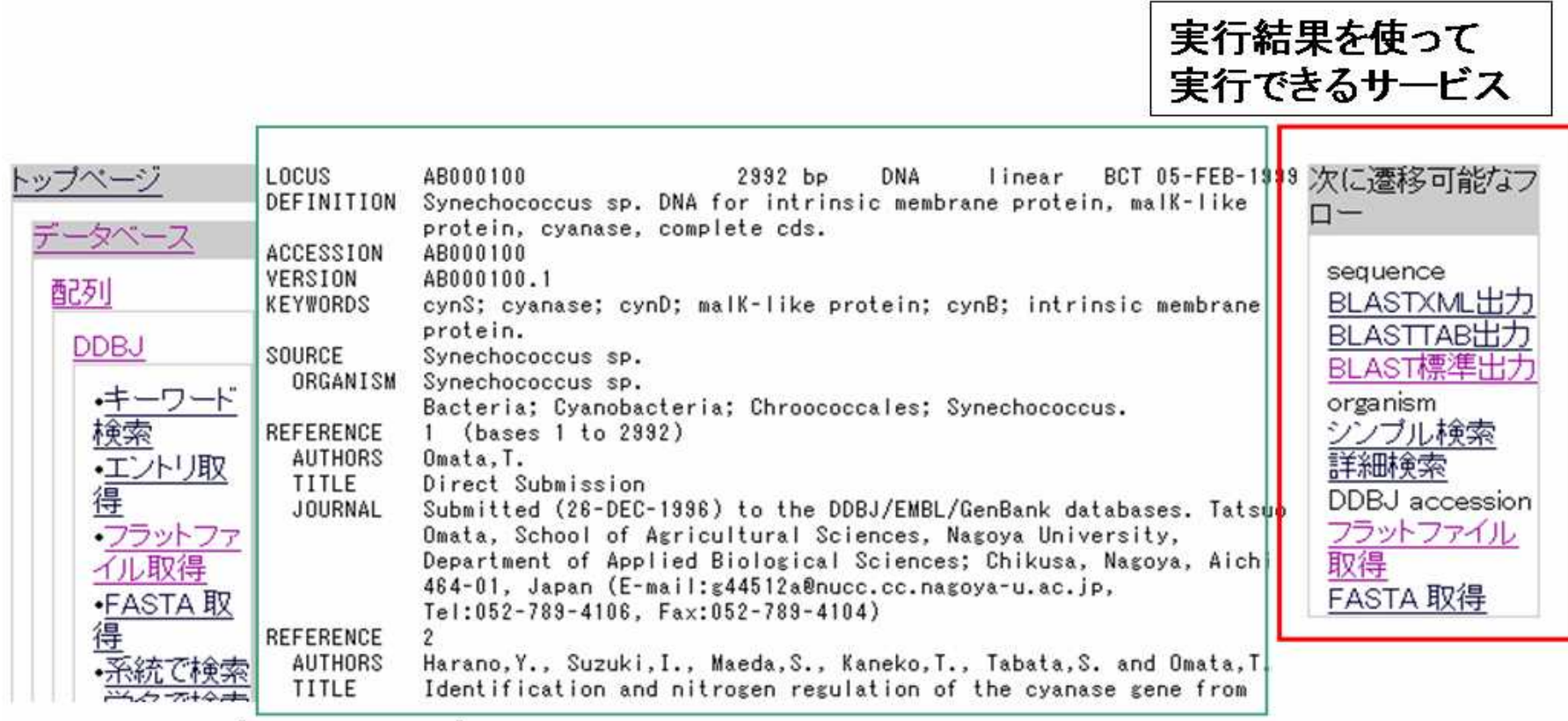

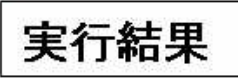

- •
- 
- $\bullet$  if  $\bullet$  if  $\bullet$  if  $\bullet$  if  $\bullet$
- •
- •
- 
- •
- beanshell Java

•